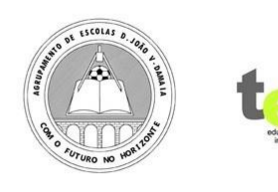

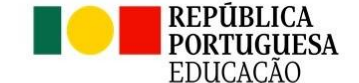

AGRUPAMENTO DE ESCOLAS D. JOÃO V 172431 ESCOLA BÁSICA E SECUNDÁRIA D. JOÃO V

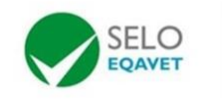

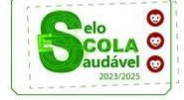

## **SENHA PARA ACESSO AO ENSINO SUPERIOR**

Os alunos que concorrem ao ensino superior têm de fazer o pedido de atribuição de senha em

[https://www.dges.gov.pt/online/senhaacesso/pedir.aspx.](https://www.dges.gov.pt/online/senhaacesso/pedir.aspx)

O PDF que vão receber deve ser anexado aquando da inscrição para exames na plataforma PIEPE ou, em alternativa, enviado ao Sr. Marco da secretaria [\(secretaria@aedjv.pt\)](mailto:secretaria@aedjv.pt).